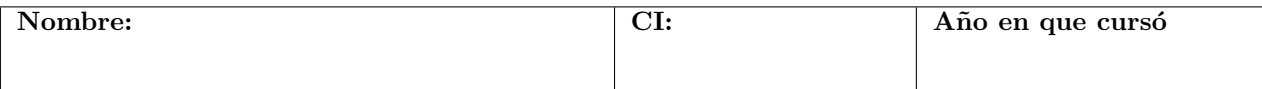

## Examen - 10 de Diciembre 2019

**Problema 1:** La probabilidad de estar afectado de gripe H1N1 es 0.02. Entre los que están afectados la probabilidad de que una persona se lave regularmente las manos es 0.3. La probabilidad de que una persona se lave las manos regularmente es 0.7 (sin importar si está afectado con gripe H1N1 o no).

- 1. Calcular la probabilidad de que una persona que tiene gripe H1N1 no se lave regularmente las manos.
- 2. Si una persona se lava regularmente las manos, calcular la probabilidad de que tenga gripe H1N1.
- 3. Calcular la probabilidad de que en un grupo de 5 personas exactamente 2 de ellas tengan gripe H1N1.
- 4. Supongamos que queremos verificar si efectivamente la probabilidad de tener gripe H1N1 es 0.02 como se creía inicialmente. Para eso en una muestra de mil personas se encontró que 25 de ellas tenían la enfermedad. Plantear y realizar una prueba de hipótesis para decidir si a nivel  $\alpha = 0.05$  la verdadera proporción p de personas con H1N1 es 0.02 o no.
- 5. Hallar un intervalo de confianza a nivel  $\alpha = 0.01$  para la verdadera proporción p de personas infectadas, en base a los datos de la parte anterior.

Problema 2: Se realizó una prueba de Kolmogorov-Smirnov para determinar si una muestra de mil datos tiene distribución  $N(0, 1.21)$  ( $\sigma^2 = 1.21$ ) o no. Se calculó el valor del estadístico y resultó  $D_n = 0.044197$ .

- 1. Plantear la prueba de hipótesis que se realizó.
- 2. Hallar la región crítica para  $\alpha = 0.05$  y  $\alpha = 0.01$ .
- 3. Hallar un valor aproximado del p-valor de la prueba y concluir si se rechaza o no la prueba planteada en la primera parte, a nivel  $\alpha = 0.05$  y a nivel  $\alpha = 0.01$ .

Problema 3: Se desea saber si un medicamento actúa sobre la presión arterial máxima, se estima que la droga hace efecto a las 2 horas. Para eso se cuenta con una muestra de 100 individuos a los cuales, antes y 2 horas después de ingerir el medicamento se les registró la presión arterial. Se asume que los datos antes y 2 horas después son iid, tienen distribución normal con la misma varianza.

El resultado en R que se obtuvo luego de aplicar el comando aov es el siguiente

```
summary(a)
```

```
## Df Sum Sq Mean Sq F value Pr(>F)
## ind 1 3.18 3.180 3.519 0.0622 .
## Residuals 198 178.96 0.904
## ---
## Signif. codes: 0 '***' 0.001 '**' 0.01 '*' 0.05 '.' 0.1 ' ' 1
```
- 1. Plantear el modelo teórico a testear.
- 2. Plantear una prueba de hipótesis para decidir si el medicamento actúa sobre la presión arterial o por el contrario no hace efecto.
- 3. Hallar el valor del estadístico para dicha prueba.
- 4. Realizar la prueba a nivel  $\alpha = 0.05$ .